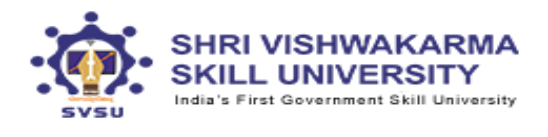

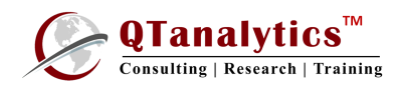

# One Week (Six Days) workshop on LEARNING MS-OFFICE TOOLS: MS-WORD & EXCEL April 2-8, 2020

## Unit I: **Introduction to Data Analysis Using Excel**

Learn the basics of Excel to help managing, understanding patterns, visualize and gain insights from your data.

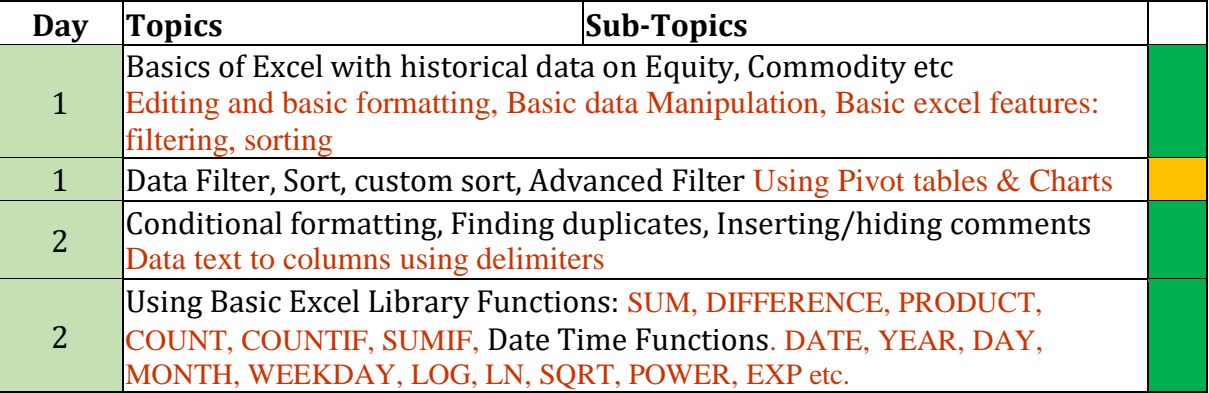

#### Unit II**: Excel Skills with Statistical Applications**

Develop your skills with Excel, one of the common tools that help solving business problems

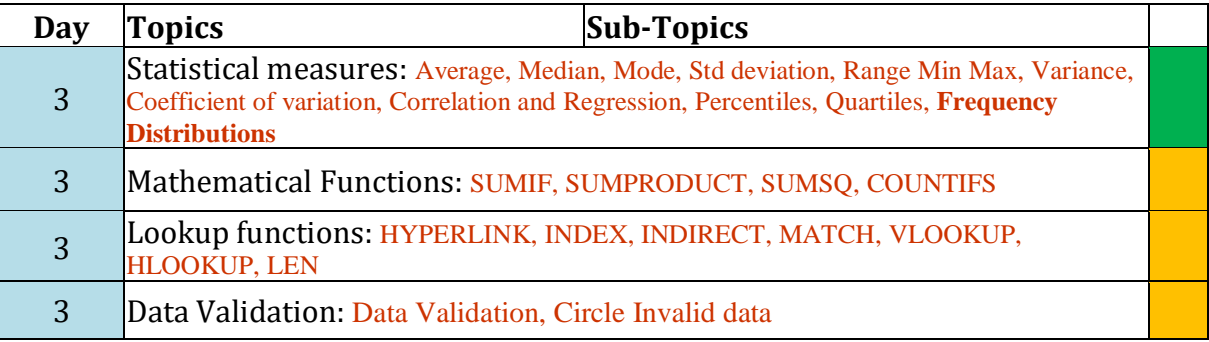

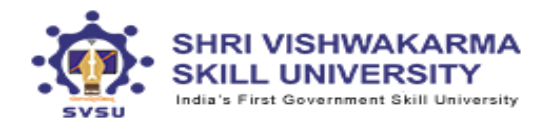

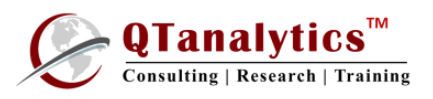

# Unit III**: Analyzing and Visualizing Data with Excel**

Develop your skills with Excel, one of the common tools that data scientists depend on to gather, transform, analyze, and visualize data.

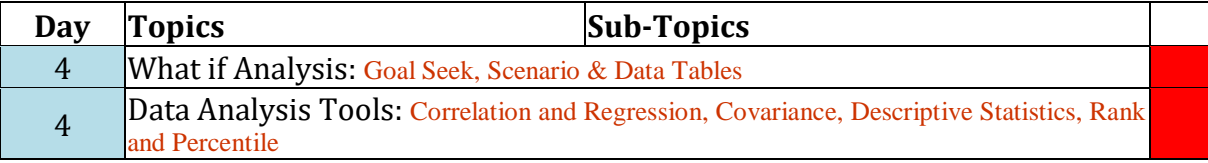

## Unit IV: **Preparing a Document with MS-Word**

Gain a solid understanding of how to prepare a document in Ms Word.

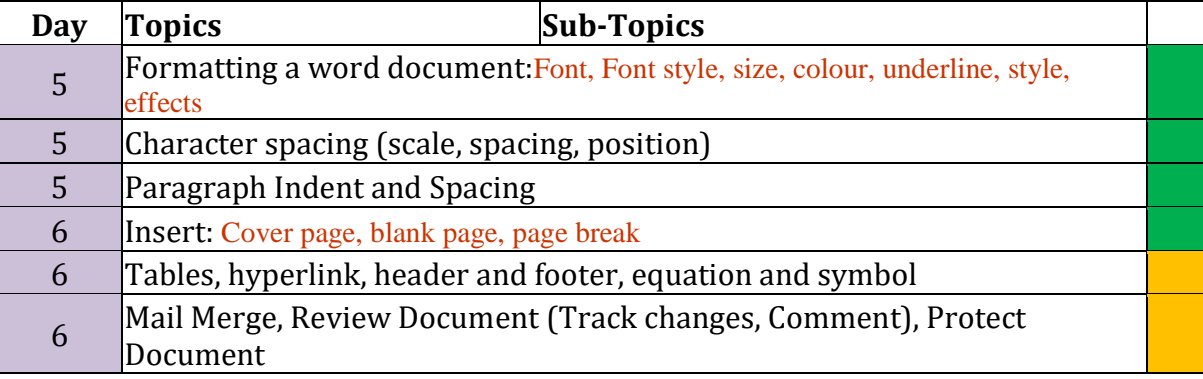

*Kindly Note:* 

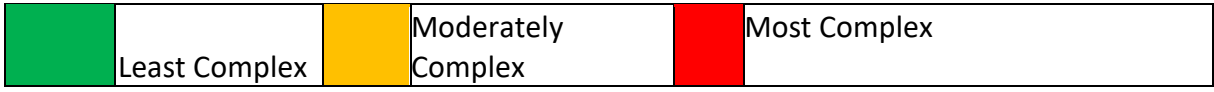